# PLATAFORMA ROBÓTICA DIDÁTICA PARA ENSINO DE IDENTIFICAÇÃO E SINTONIA DE CONTROLADORES PI

ALEQUINE BATISTA DE LIMA<sup>\*</sup>, PÉRICLES REZENDE BARROS<sup>†</sup>, GEORGE ACIÓLI JÚNIOR<sup>†</sup>

<sup>∗</sup>Departamento de Engenharia El´etrica Mestrando do Programa de Pós-Graduação em Engenharia Elétrica Universidade Federal de Campina Grande Campina Grande, PB, Brasil

> $\dagger$ Departamento de Engenharia Elétrica Universidade Federal de Campina Grande Campina Grande, PB, Brasil

# Emails: alequine.lima@ee.ufcg.edu.br, prbarros@dee.ufcg.edu.br, georgeacioli@dee.ufcg.edu.br

Abstract— In this work, the authors aim to present a didactic environment to aid in the teaching of controller identification and tuning techniques, as well as introduction to robotics. The didactic environment consists of a robotic manipulator composed of seven intelligent servos, a computer that acts as controller of the device and a graphical interface providing the necessary tools to explore the robotic platform. A set of experiments is suggested for didactic use, aimed at systems identification and controller tuning.

Keywords— System Identification, Robotic Platform, Didactics, Controller Tuning

Resumo— Neste trabalho, os autores objetivam apresentar um ambiente didático para auxílio no ensino de técnicas de identificação e sintonia de controladores, além de introdução à robótica. O ambiente didático consiste em um manipulador robótico composto por sete servos inteligente, um computador que atua como controlador do dispositivo e uma interface gráfica fornecendo as ferramentas necessárias para explorar a plataforma robótica. Um conjunto de experimentos é sugerido para a utilização didática, voltados para identificação de sistemas e sintonia de controladores.

Palavras-chave— Identificação de Sistemas, Plataformas Robóticas, Didática, Sintonia de Controladores

## 1 Introdução

Um dos desafios do ensino superior nas área de engenharia é estímular a aplicação prática dos conhecimentos adquiridos, de modo que o corpo discente seja formado de acordo com o que é postulado nas Diretrizes Curriculares Nacionais para o ensino de graduação em engenharia (Furtado, 2013).

 $\hat{E}$  possível observar que atualmente os cursos de engenharia brasileiros têm tentado inserir atividades práticas, como visto em (Guillermo) et al., 2017) e em outros trabalhos, como (Justino et al., 2003), permitindo aos alunos destes cursos um vislumbre do que é possível atingir com o conhecimento até então adquirido. Tradicionalmente, este tipo de atividade é executado nas disciplinas de laboratório, que por vezes acompanham disciplinas de conteúdo teórico denso, e facilitam a absorção do conhecimento em questão.

Mais especificamente nas disciplinas de Engenharia Elétrica e Engenharia de Controle e Automação, podemos observar a existência de um nicho muito forte para ambientes didáticos (Guzmán et al., 2016), permitindo a exploração de diversas áreas do conhecimento de forma simultânea, desde que devidamente organizada.

 $\acute{E}$  importante ressaltar que uma boa infraestrutura é fundamental na instalação de ambientes didáticos, uma vez que computadores de desempenho não menos que razoáveis são exigidos para que a atividade experimental seja desenvolvida. Este tipo de abordagem permitiu que muitos cursos fossem desenvolvidos a partir de ambientes didáticos simulados, ocasionando num baixo custo quando comparado a plataformas reais completas (Morais et al., 2014).

Apesar de ambientes simulados fornecerem uma boa condição de aplicabilidade dos conhecimentos do aluno - técnica esta que pode estar associada com simulações Hardware in the Loop  $(Pataro et al., 2016) - a existência de uma plata$ forma física é importante, pois apresentará intempéries e perturbações que podem não estar sendo considerados no sistema simulado.

Neste trabalho, a plataforma física utilizada fora um manipulador Crustcrawler AX-12A  $Smart \, Arm$ , fruto de um esforço do Laboratório de Instrumentação Eletrônica e Controle (LIEC) do curso de Engenharia Elétrica da UFCG em fornecer conhecimentos e equipamentos de robótica para uso did´atico (Acioli Junior et al., 2016). Em (Acioli Junior et al., 2016), apresentou-se a modelagem de dispositivo robótico, e características detalhadas a cerca dos servos-mecanismos envolvidos, bem como uma interface homem-máquina primitiva.

Propõe-se então prover um conjunto de sinais

de estímulo aos eixos do manipulador em questão, de modo que o usuário observe as condições do experimento e técnicas. Apesar disto, neste artigo fora explorado apenas a utilização de um sinal onda quadrada. Estende-se ainda para a integração com softwares bem conhecidos como MATLAB® e aplicação de técnicas de identifica-¸c˜ao e sintonia de controladores bem consolidadas pela ferramenta interna System Toolbox Identification.

Na seção 2 são dados alguns detalhes a cerca da plataforma robótica e da modelagem, além de apresentar a atual interface homem-máquina (IHM). Segue-se então para a seção 3 onde serão apresentados um conjunto de experimentos sugeridos a serem executados pelos alunos, abrangendo os temas de identificação e sintonia. Por fim, são tecidos comentários a cerca dos resultados obtidos durante a elaboração dos experimentos na seção 4, seguindo para uma convergência da contribuição efetiva do trabalho na seção 5.

### 2 Plataforma Robótica Didática

Nesta seção objetiva-se apresentar uma breve descrição da plataforma, com as principais equações tais como definido por (Acioli Junior et al., 2016) e algumas figuras exibindo a atual IHM.

#### $2.1$  Manipulador Robótico

A plataforma robótica didática encontra-se instalada nas mediações do LIEC e está disposta tal qual na Figura (1).

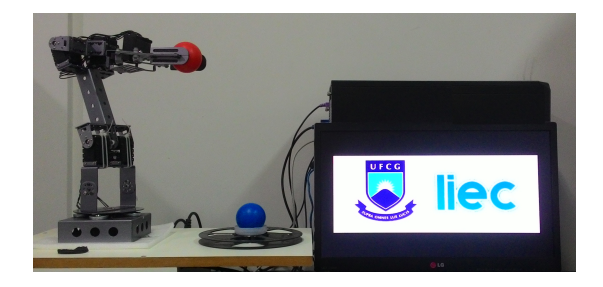

Figura 1: Manipulador robótico instalado no LIEC

O equacionamento, por sua vez, é dado a partir de um modelo geométrico simplificado da Figura (2), que teve como o intuito padronizar a referência de posicionamento para coordenadas cartesianas, que tornam o fenômeno melhor observável.

Obtém-se que o ponto de referência pode ser obtido através de  $(1)$ :

$$
\overrightarrow{P} = X_p \hat{a}_x + Y_p \hat{a}_y + Z_p \hat{a}_z \tag{1}
$$

Onde  $X_p$ ,  $Y_p$  e  $Z_p$  são dadas por (2):

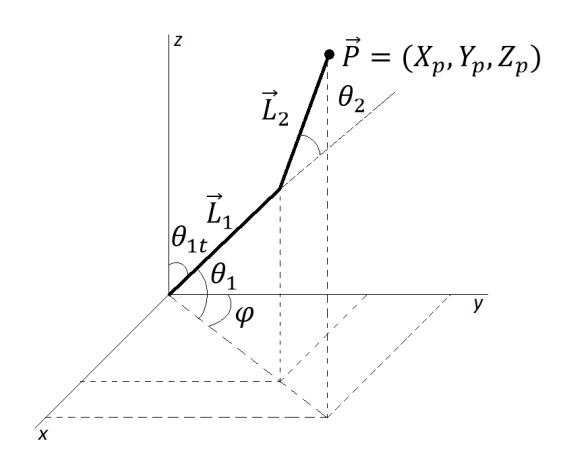

Figura 2: Modelo simplificado do manipulador robótico

$$
X_p = \sin \phi \cdot (L_1 \cos(\theta_1) + L_2 \cos(\theta_1 + \theta_2))
$$
  
\n
$$
Y_p = \cos \phi \cdot (L_1 \cos(\theta_1) + L_2 \cos(\theta_1 + \theta_2))
$$
  
\n
$$
Z_p = L_1 \sin(\theta_1) + L_2 \sin(\theta_1 + \theta_2)
$$
\n(2)

O conjunto de equações (2) caracteriza-se como sendo a cinemática geométrica do manipulador robótico.

Outra parte importante do equacionamento dá-se mediante a cinemática inversa, obtendo os ângulos em função das coordenadas cartesianas, assim como definidos em (2) (Acioli Junior et al., 2016).

$$
\theta_1 = \tan^{-1} \left( \frac{\sqrt{X^2 + Y^2}}{Z} \right) \mp
$$
  

$$
\pm \cos^{-1} \left( \frac{X^2 + Y^2 + Z^2 + L_1^2 - L_2^2}{2L_1 \sqrt{X^2 + Y^2 + Z^2}} \right)
$$
(3)

$$
\theta_2 = \pm \cos^{-1} \left( \frac{X^2 + Y^2 + Z^2 - L_1^2 - L_2^2}{2L_1 L_2} \right) \tag{4}
$$

$$
\phi = \tan^{-1}\left(\frac{X}{Y}\right) \tag{5}
$$

#### 2.2 Interface do Usuário

Como parte do projeto de um ambiente didático, encontra-se a necessidade de um ambiente amigável para que o usuário facilmente mova-se através das funções. Fato é que em outra ocasião (Acioli Junior et al., 2016), uma interface semelhante apresentava algumas limitações de cunho didático, uma vez que podiam ser confusas ao usuário.

Algumas modificações foram então realizadas, de modo que a interface apresenta-se por meio de guias: demonstração, identificação, posicionamento, comunicação OPC, sequência de movimentos, configurações.

Na aba demonstração, são implementadas um conjunto de 4 demonstrações, sendo útil para que o professor de laboratório incentive os alunos. Em seguida, a guia de identificação pode ser explorada, contendo um conjunto de funções que podem auxiliar o aluno na construção do sinal de excitação desejado (3).

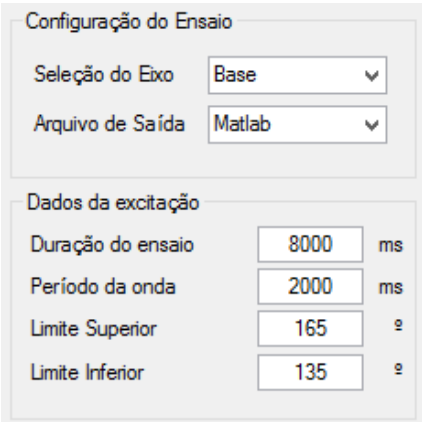

Figura 3: Guia de identificação da IHM implementada

 $\acute{E}$  possível ainda visualizar o sinal implementado pelo usuário e a resposta do manipulador, para um dado eixo selecionado (4).

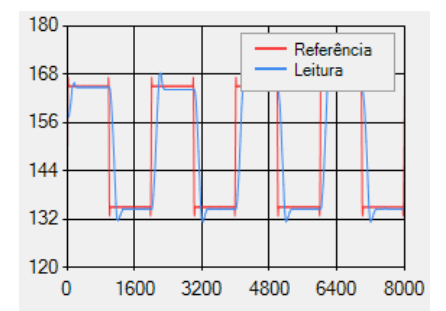

Figura 4: Guia de identificação da IHM implementada

 $\acute{E}$  gerado um arquivo com o conjunto de dados aplicados e lidos, útil para implementação de algoritmos de identificação.

Outra seção importante é a Comunicação OPC, que permite ao usuário conectar o conjunto de servos a um outro programa ou dispositivo, como por exemplo o MATLAB <sup>R</sup> . Nesta guia, mostrada na Figura (5), s˜ao escolhidos a entrada e a saída do experimento, e através do outro programa, é realizada a excitação e controle do processo em questão.

# 3 Atividades Associadas

Intenciona-se aqui, apresentar um conjunto de experimentos e guias projetados para que o aluno seja orientado no uso do ambiente didático,

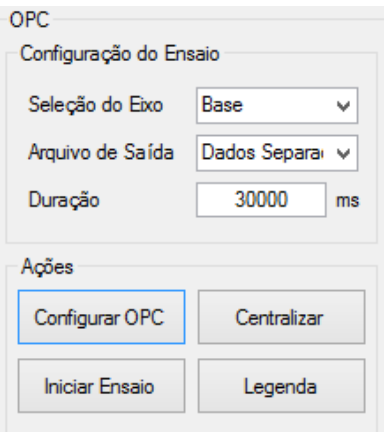

Figura 5: Guia de comunicação OPC na IHM implementada

familiarizando-se com a plataforma robótica e com as possibilidades envolvendo o manipulador, a interface, e seus conhecimentos da teoria de identificação e sintonia de controladores.

Na literatura, é possível observar alguns autores (Bissell, 1999) (Vosahlo, 1996) que sugerem algumas medidas para clarificar o conteúdo apresentado através de guias de experimentos, como:

- Definir os componentes f´ısicos, humanos e as suas relações;
- Identificar necessidades de treinamento e responsabilidades;
- $\bullet$  Garantir a efetividade da comunicação entre os agentes humanos e o uso da IHM;
- Realizar verificações e acompanhamento;
- Documentar toda e qualquer mudança e desempenho das aplicações avançadas;
- $\bullet$  Conhecer a plataforma, mas observar além do tradicional controle do processo;

Seguindo estas metas, foram elaborados 4 guias: passo a passo, identificação de sistemas, técnicas de sintonia de controladores e controle via comunicação OPC;

## 3.1 Passo a Passo

O primeiro guia tem como intuito promover a familiarização do aluno com a plataforma. Para tanto, num primeiro momento o mesmo é levado a posicionar esferas plásticas e executar demonstrações na ordem correta, de modo a observar a dinˆamica do manipulador e assim criar interesse pela plataforma.

Em seguida, o mesmo é levado a aplicar os sinais disponíveis e observar o comportamento do sistema físico, acompanhando gráficos gerados na própria IHM.

Para a identificação, é sugerido primeiramente ao estudante que seja utilizado uma onda quadrada. Espera-se que o aluno seja capaz de observar um per´ıodo de onda suficiente, do ponto de vista de observar a acomodação do sistema ao estímulo utilizado.

Neste, s˜ao efetuados pelo menos 5 ensaios (um para cada um dos eixos do robô). O aluno deve ainda verificar as limitações do sistema, quanto `as zonas em que os servos n˜ao possuem liberdade total garantida e operam sob restrições.

Após a coleta de dados utilizando-se da IHM produzida, a partir ferramenta System Identification Toolbox do MATLAB<sub>(R)</sub>, podemos obter modelos segundo as mais diversas técnicas. No nosso caso particular, é mostrado a utilização do método dos mínimos quadrados e pedido a implementação deste método em código para o MATLAB.

 $\acute{E}$  possível obter com a ferramenta sugerida modelos polinomiais e em espaço de estados, utilizando as rotinas implementadas e bem consolidadas tais como modelos auto regressivos ARX, ARMAX, Box-Jenkins, Output-Error, dentre outros. Outras técnicas menos ortodoxas podem ser utilizadas tais como N4SID, CVA e algoritmo MO-ESP.

Assume-se que, a partir da orientação do professor em laboratório, sejam obtidos modelos de primeira e segunda ordem com atraso, para permitir a implementação de técnicas de sintonia bem consolidadas.

## 3.3 Atividade Experimental de Sintonia de Controladores PI

Com o intuito de realizar um aperfeiçoamento das técnicas de sintonia de controladores, espera-se que o aluno tenha a esta altura, obtido modelos de primeira e segunda ordem com atraso. A partir destes modelos, as técnicas de sintonia a seguir podem ser implementadas (Skogestad, 2003) (Hambali et al., 2014), tais como Ziegler-Nichols (ZN), Cohen-Coon (CC), Chien, Hrones e Reswick (CHR), Modelo Interno (IMC), Skogestad IMC (SIMC). Semelhante utilização dos métodos de sintonia fora executado por (Acioli Junior et al., 2006).

Ressalta-se a utilização de siglas no trabalho em questão de modo a simplificar a notação. Além disso, o método *CHR* possui 4 abordagens: O primeiro tipo, denominado CHR-1 tem um compromisso com rejeição a ruído e sobressinal de  $0\%,$ enquanto o segundo tipo, denominado CHR-2 tem o mesmo compromisso, mas tolera um sobressinal de  $20\%$ . Por sua vez, CHR-3 e CHR-4 têm um compromisso com a regulação com relação ao sinal de referência (SR) e possuem tolerância com sobressinais respectivamente de 0% e 20%.

 $\hat{E}$  interessante que o aluno verifique outras técnicas de sintonia e compare os resultados obtidos, para verificação das técnicas a partir de alguns critérios, como margem de ganho, margem de fase, IAE, etc.

### 4 Resultados Obtidos

Como forma de verificar se os guias eram úteis em explorar técnicas de sintonia de controladores e de identificação em conjunto com a plataforma robótica, executaram-se os guias da forma sugerida e verificaram-se os resultados.

Da identificação foram obtidos dois modelos de primeira ordem com atraso, de modo que no modelo de função de transferência (7) fora permitido ao System Identification Toolbox definir qual o atraso recomendado, a partir do m´etodo do erro de predição (*prediction-error minimization*), enquanto na função de transferência  $(6)$  o atraso fora medido a partir de um conjunto de experimentos realizados.

$$
H_1(s) = \exp^{-0,169s} \frac{7,015}{s+7,433} \tag{6}
$$

$$
H_2(s) = \exp^{-0.051s} \frac{4.071}{s + 4.075}
$$
 (7)

Na Figura (6) é possível visualizar um gráfico contendo as respostas dos modelos quando submetidas ao mesmo sinal de estímulo. O modelo 1, com a função de transferência associada é a equação (7), fora capaz de obter uma exatidão de até  $75.04\%$ , enquanto o modelo 2, associado a função de transferência descrita em  $(6)$  obteve um percentual de 82.06%.

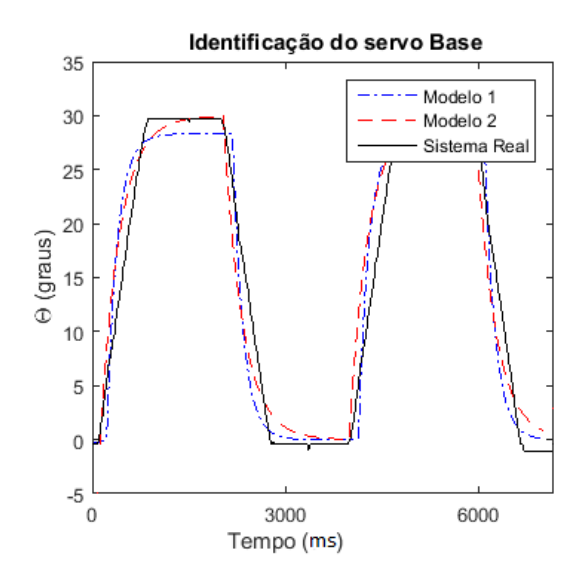

Figura 6: Gráfico contendo os modelos identificados e o sinal original

Desse modo, a partir do modelo (6) utilizouse das técnicas de sintonia de controladores mais usuais (Skogestad, 2003) (Hambali et al., 2014)

para obter um conjunto de controladores e avalialos.

Dado que os controladores PI são da forma (8), observa-se na Tabela (1) os valores de  $K_p$  e  $\tau_i$ , obtidos a partir das técnicas de sintonia.

$$
G(s) = K_p \left( 1 + \frac{1}{\tau_i s} \right) \tag{8}
$$

Tabela 1: Tabela com os valores de  $K_p$  e  $\tau_i$  a depender do método

| Método           | $K_p$  | $\tau_i$ |
|------------------|--------|----------|
| ZN               | 0,7592 | 0,5577   |
| CC               | 0,8471 | 0,1657   |
| CHR $(0\%)$      | 0,2952 | 0,1614   |
| CHR (20%)        | 0,5061 | 0,1345   |
| CHR - SR $(0\%)$ | 0,5061 | 0,6760   |
| CHR - SR (20%)   | 0,5905 | 0,3887   |
| IMC              | 0,5298 | 0,1690   |
| <b>SIMC</b>      | 0,4218 | 0,1345   |

A implementação dos controladores em malha fechada através de modelos no software MATLAB mostraram uma resposta ao degrau tal qual a da Figura (7).

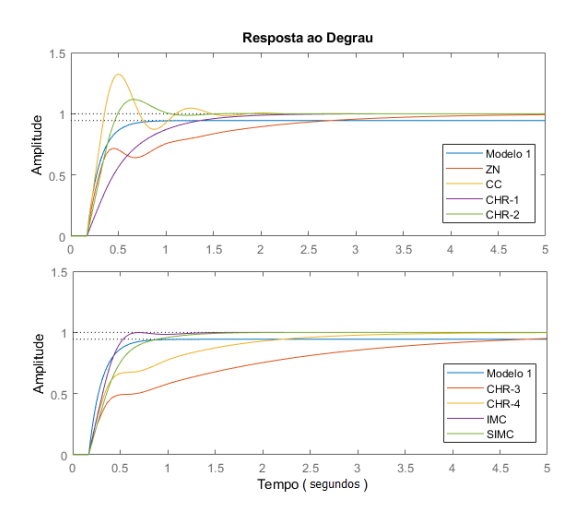

Figura 7: Resposta ao degrau dos controladores propostos

De uma forma mais analítica, os dados das Tabelas (2) e (3) trazem alguns parâmetros para a escolha do melhor controlador, no dom´ınio do tempo e no domínio da frequência.

Uma análise nos critérios nos mostra que os controladores CHR-1, IMC e SIMC foram os que melhor atenderam as necessidades do sistema identificado, possuindo tempos de subida pequenos (nos casos do IMC e SIMC) e sem oscilações.

Os valores da integral do erro advinda da implementação destes controladores também foram baixos, com destaque para o método IMC que apresentou o menor valor (IAE = 0,3377) e para o

Tabela 2: Tabela com os critérios avaliativos no tempo

| Método      | $M\%$    | $t_a$  | $t_r$  | <b>IAE</b> |
|-------------|----------|--------|--------|------------|
| ΖN          | 0        | 3,9202 | 1,8798 | 0,7719     |
| CC          | 32,3374  | 1,4051 | 0,1475 | 0,3797     |
| $CHR-1$     | $\Omega$ | 1,8063 | 0,8943 | 0,5775     |
| $CHR-2$     | 11,6495  | 0,9612 | 0,2444 | 0,3552     |
| $CHR-3$     | 0        | 6,7162 | 3,4953 | 1,4071     |
| $CHR-4$     | 0        | 3,1154 | 1,5120 | 0,6939     |
| IMC         | 0        | 0,5889 | 0,2928 | 0,3377     |
| <b>SIMC</b> | 0        | 1,2356 | 0,5035 | 0,4233     |
|             |          |        |        |            |

Tabela 3: Tabela com os critérios avaliativos na frequência

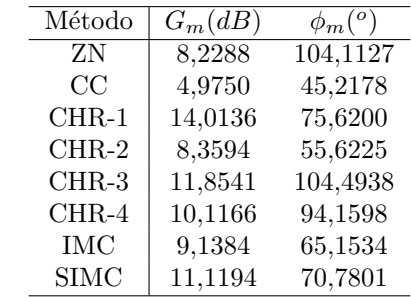

método SIMC (IAE =  $0.4233$ ). Apesar dos métodos CHR-2 e CC apresentarem baixo IAE, a escolha destes conflitaria com as restrições envolvendo as oscilações.

As margens de ganho foram elevadas (entre 9 e 14 db), bem como as margens de fase, sendo estas acima de  $65^o$ , com o CHR-1 levando uma vantagem por apresentar um  $\phi_m = 75,62^o$ .

Assim, fora possível implementar um controlador para o sistema desejado. Na Figura (8), podemos observar a estrutura padrão do controlador implementado no Simulink.

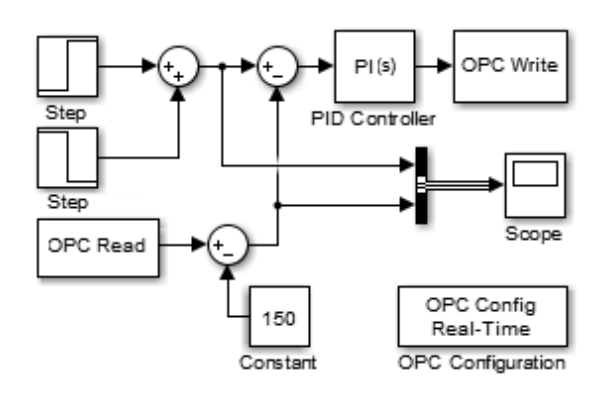

Figura 8: Controlador PI implementado no software Simulink utilizando comunicação OPC

Após a implementação via comunicação OPC, fora obtida a resposta tal qual na Figura (9). Observa-se que devido a implementação dos controladores a partir do OPC, constatou-se uma lentidão na aquisição dos dados disponíveis para o Simulink, que num primeiro momento nos leva ao

aspecto de *escada* no gráfico.

A escolha de utilizar comunicação OPC tem cunho puramente didático, uma vez que a tecnologia funciona muito bem para sistemas de controle lentos, mas pode deixar a desejar quando tratamos de malhas de controle rápido. Fato é que os alunos passam a ter um primeiro contato com a possibilidade de utilizar OPC quando lidam com as mais diversas tecnologias.

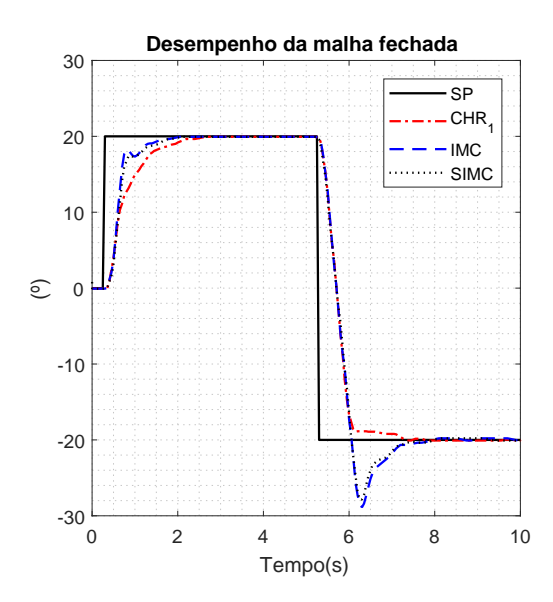

Figura 9: Resposta do sistema após a implementação dos controladores

Para os três controladores implementados através da interface, obteve-se os valores para critérios de desempenho, como podem ser vistos na Tabela (4)

Tabela 4: Tabela com os critérios avaliativos no tempo para controladores implementados

| Método      | $M\%$        | $t_a(5\%)$ | $t_{r}$ | TAE.   |
|-------------|--------------|------------|---------|--------|
| $CHR-1$     | $\mathbf{0}$ | 1.937      | 0.993   | 29,877 |
| IMC         | $\Omega$     | 1.296      | 0.331   | 30,644 |
| <b>SIMC</b> | $\Omega$     | 1.543      | 0.693   | 30.642 |

## 5 Resultados Educacionais

Após a conclusão dos experimentos sugeridos sobre o braço robótico, os alunos da disciplina foram convidados a avaliar a execução dos experimentos, tanto do ponto de vista teórico, determinando o interesse dos alunos em aprender mais sobre o conteúdo ali abordado, como também do ponto de vista comparativo em relação aos experimentos sem a utilização do manipulador - apenas através de simulações.

Nestes questionários avaliativos, os alunos foram consultados a cerca dos itens, que foram pontuados entre 1(Péssimo) e 5(Excelente):

1. Clareza do conteúdo abordado.

- 2. Relação entre o experimento e o conteúdo da disciplina de Controle Digital.
- 3. Interesse em desempenhar mais experimentos com o manipulador, abordando outros assuntos.
- 4. Facilidade em trabalhar com o módulo e compreender o funcionamento.

Os resultados obtidos foram tais quais descritos na Figura (10):

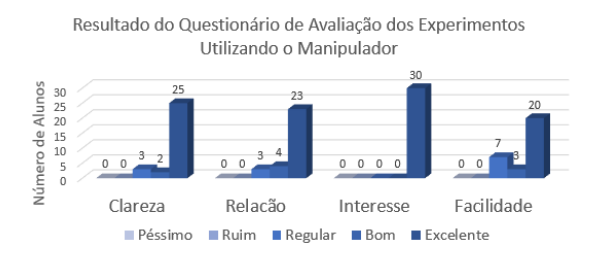

Figura 10: Resultado da aplicação de um questionário de avaliação dos experimentos efetuados

Em um campo específico do relatório de avaliação dos experimentos, 83% dos alunos disseram preferir a abordagem com o manipulador, mostrando uma aceitação das atividades experimentais sugeridas.

#### 6 Conclus˜oes

Com este trabalho, fora possível implementar um ambiente didático, que forneça ao estudante de engenharia elétrica e engenharia de controle e automação um aparato de hardware e de software para que o mesmo possa aprender e praticar conhecimentos na área de identificação de sistemas e de sintonia de controladores.

A utilização da plataforma mostrou-se eficiente para a sintonia de controladores, uma vez que os diversos m´etodos de sintonia foram explorados e tiveram seus critérios avaliados para implementação do mais indicado.

Apesar do controlador CHR para distúrbios, sem tolerância de sobressinal ter sido o mais eficiente, em vista do tempo de acomodação, podemos observar que o controlador sintonizado IMC teve resposta mais rápida. Entretanto, quando realizamos uma avaliação do mesmo controlador para o estímulo de descida, como visto no gráfico (9), observamos que o CHR permanece com uma resposta estável, enquanto o IMC passa a apresentar um sobressinal.

Do ponto de vista educacional, os resultados mostraram que apesar de os alunos demonstrarem interesse na utilização do manipulador, alguns acharam pouco claro ou tiveram dificuldades quanto a utilização destes nos experimentos. Observou-se dificuldade associada ao mecanismo, embora os aspectos relacionados ao controle e a identificação tenham sido fixados, segundo os próprios alunos.

Constata-se ent˜ao a validade do ambiente gerado para o ensino introdutório de técnicas de identificação e de sintonia de controladores, fornecendo um ambiente estável, mas que poderia ser mais intuitivo.

#### Agradecimentos

Os autores gostariam de agradecer o apoio financeiro da Coordenação de Aperfeiçoamento de Pessoal do Nível Superior (CAPES), à Petrobrás e ao Laboratório de Instrumentação Eletrônica e Controle da Universidade Federal de Campina Grande.

## Referências

- Acioli Junior, G., Berger, M. A. R. and Barros, P. R. (2006). Experimental evaluation of pi controllers tuning rules and controller redesign applied to a thermal process, VI Induscon (Conferencia de Aplicação Industrial de Eletricidade, Conservação, Confiabilidade e  $Controller/Automação)$ .
- Acioli Junior, G., Lima, A. B. and Barros, P. R.  $(2016)$ . Identificação e modelagem da plataforma robótica didática, XXI Congresso Brasileiro de Automática (CBA) pp. 2366–2371.
- Bissell, C. C. (1999). Control education: time for radical change?, IEEE Control Systems 19(5): 44–49.
- Furtado, A. F. (2013). Um estudo sobre o desafio do ensido de engenharia frente aos problemas econômicos, energéticos e a sustentabilidade, VII Encontro de Pesquisa em Educação pp. 45–58.
- Guillermo, O. E. P., Schalatter, G. V., Lima, J. V., Tarouco, L. R. and Reategui, E. (2017). Aprendizagem significativa suportada pelas tecnologias de informação e comunicação: Laboratório virtual hidrolândia, VI Congresso Brasileiro de Informática na Edu $cação.$
- Guzm´an, L. J., Costa-Castello, R., Dormido, S. and Berenguel, M. (2016). An interactivity based methodology to support control education: How to teach and learn using simple interactive tools, 36: 63–76.
- Hambali, N., Masngut, A., Ishak, A. A. and Janin, Z. (2014). Process controllability for flow control system using ziegler-nichols (zn), cohencoon (cc) and chien-hrones-reswick (chr) tuning methods, pp. 1–6.
- Justino, M. J. C., Oliveira, J. J. A., Braga, E. A. and Caldeira, M. M.  $(2003)$ . Implementa $\tilde{\text{CA}}$ o  $deum laboratÓrio virtual de física clÁssica$ utilizando o software de anima $\tilde{\rm C}$ Ao flash, IV ENCONTRO NACIONAL DE PESQUISA EM EDUCAÇÃO EM CIÊNCIAS.
- Morais, E. V., Olivera, L. C. O., Oliveira, R. A. N., Bovolato, L. F. and Ortega, A. V.  $(2014)$ . Evolução dos laboratórios experimentais de engenharia elétrica: Premissas para o ensino a distância e pesquisa corporativa, Visão Universtária pp. 45–58.
- Pataro, I. M. L., Benevides, T. S. and Costa, M. V. A. (2016). Um ambiente didático para projetos de controle pid e mpc em um sistema ball-balancer, XXI Congresso Brasileiro de Automática (CBA) pp. 3646-23651.
- Skogestad, S. (2003). Simple analytic rules for model reduction and pid controller tuning, Journal of Process Control 13: 291–309.
- Vosahlo, A. (1996). Getting the groundwork and the environment right, Measurement and Control 29(8): 230–232.